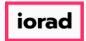

zgidwani

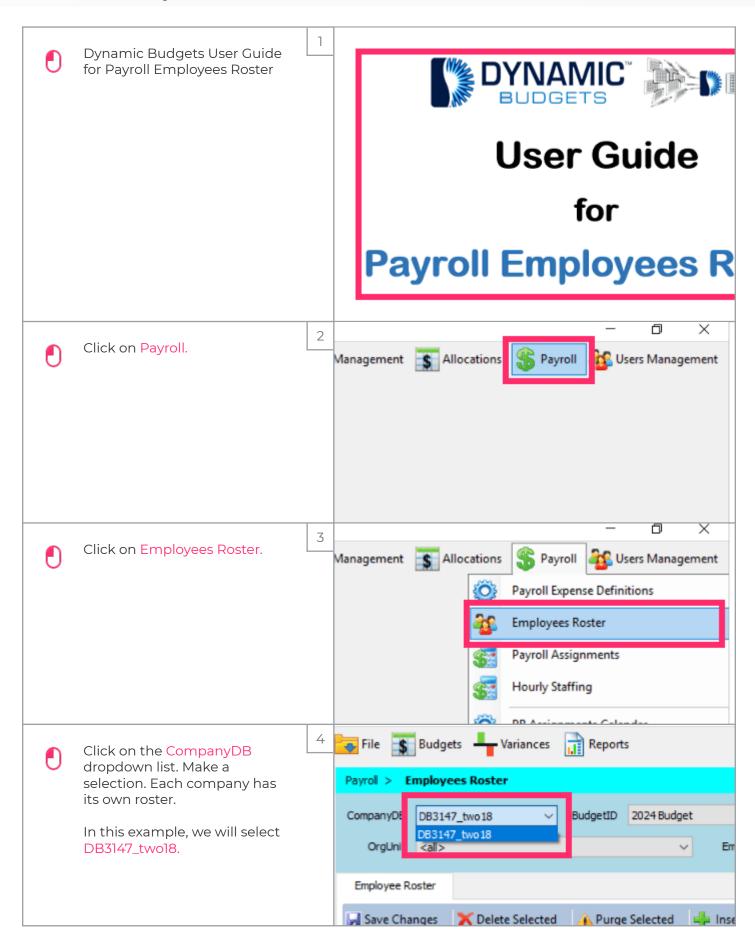

Jan 29, 2019 1 of 11

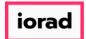

zgidwani

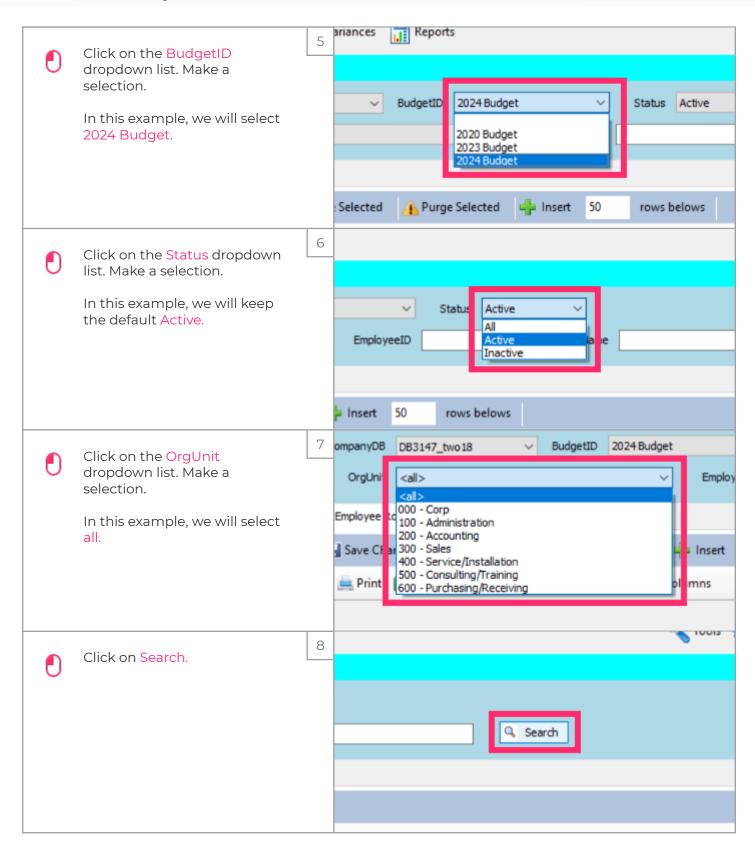

Jan 29, 2019 2 of 11

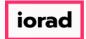

zgidwani

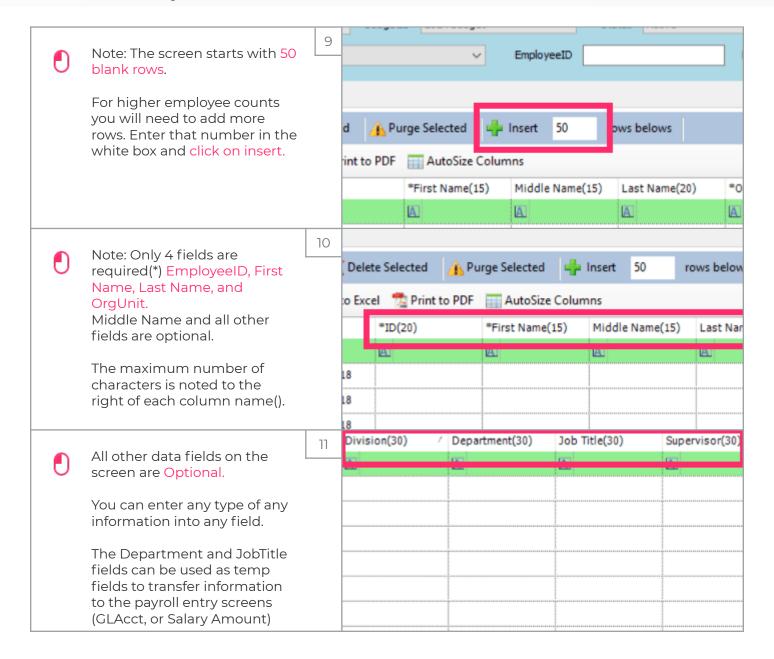

Jan 29, 2019 3 of 11

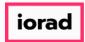

12

13

zgidwani

You can enter detailed comments about an employee or upload file attachments if necessary.

But You must first save the employee records before you can use comments or attachments.

You can copy and paste your employee data from excel into Dynamic Budgets.

Please export your data from your payroll system, arrange the columns as you see them in Dynamic Budgets, then copy & paste.

Middle Last Name Company DB Employee ID First Name Name DB3147\_two18 150 Daphne Akery DB3147\_two18 104 Tyler Ames DB3147 two18 120 Bernice Brown DB3147\_two18 115 Melinda Cooper DB3147\_two18 100 Jess Good DB3147\_two18 130 Terrie Jackson DB3147\_two18 105 Nay James DB3147\_two18 125 Matthew Jones DB3147\_two18 101 Brenda Joyce William DB3147 two18 106 King Tiki DB3147\_two18 103 Thomason DB3147\_two18 Debbie 110 Venus Frank DB3147\_two18 102 Willis

Jan 29, 2019 4 of 11

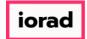

zgidwani

| • | You can copy single columns                                                                                                    | 14 | DB .       | Employee ID | First Name      | Middle<br>Name | Last Name         | OrgUnit    |
|---|----------------------------------------------------------------------------------------------------|----|------------|-------------|-----------------|----------------|-------------------|------------|
| U | or multiple columns at a time.                                                                                                    |    | o18        | 150         | Daphne          |                | Akery             | 300        |
|   |                                                                                                    |    | o18        | 104         | Tyler           |                | Ames              | 200        |
|   |                                                                                                    |    | o18        | 120         | Bernice         |                | Brown             | 400        |
|   |                                                                                                    |    | o18        | 115         | Melinda         |                | Cooper            | 300        |
|   |                                                                                                    |    | o18        | 100         | Jess            |                | Good              | 000        |
|   |                                                                                                    |    | o18        | 130         | Terrie          |                | Jackson           | 300        |
|   |                                                                                                    |    | o18        | 105         | Nay             |                | James             | 200        |
|   |                                                                                                    |    | 018        | 125         | Matthew         |                | Jones             | 300        |
|   |                                                                                                    |    | o18        | 101         | Brenda          |                | Joyce             | 100        |
|   |                                                                                                    |    | o18        | 106         | William<br>Tiki |                | King              | 100<br>200 |
|   |                                                                                                    |    | o18<br>o18 | 103<br>110  | Debbie          |                | Thomason<br>Venus | 300        |
|   |                                                                                                    |    | 018        | 102         | Frank           |                | Willis            | 000        |
|   |                                                                                                    |    | 010        | 102         | TTUTIK          |                | VVIIIIS           | 000        |
|   |                                                                                                    | 15 |            | A           | А               | A              | 1                 | А          |
|   | Paste your data from the excel report into Dynamic Budgets in sections using right-click and paste from the mouse or Control-V on your keyboard. |    | 8          | 100         | Jess            |                |                   | Good       |
|   |                                                                                                    |    | 8          | 101         | Brenda          |                |                   | Joyce      |
|   |                                                                                                    |    | 8          | 102         | Frank           |                |                   | Willis     |
|   |                                                                                                    |    | 8          | 103         | Tiki            |                |                   | Thoma      |
|   | Do not attempt to paste over<br>the Comments and<br>Attachments columns, this<br>will generate an error.                                         |    | 8          | 104         | Tyler           |                |                   | Ames       |
|   |                                                                                                    |    | 8          | 105         | Nay             | İ              |                   | James      |
|   |                                                                                                    |    | 8          | 106         | William         |                |                   | King       |
|   |                                                                                                    |    | 8          | 110         | Debbie          |                |                   | Venus      |
|   |                                                                                                    |    | 8          | 115         | Melinda         |                |                   | Coope      |
|   |                                                                                                    |    | 8          | 120         | Bernice         |                |                   | Brown      |
|   |                                                                                                    |    | 8          | 125         | Matthew         |                |                   | Jones      |
|   |                                                                                                    |    | 8          | 130         | Terrie          |                |                   | Jackso     |
|   |                                                                                                    |    | 8          | 150         | Daphne          |                |                   | Akery      |
|   |                                                                                                    |    | 8          |             |                 |                |                   |            |

Jan 29, 2019 5 of 11

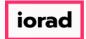

zgidwani

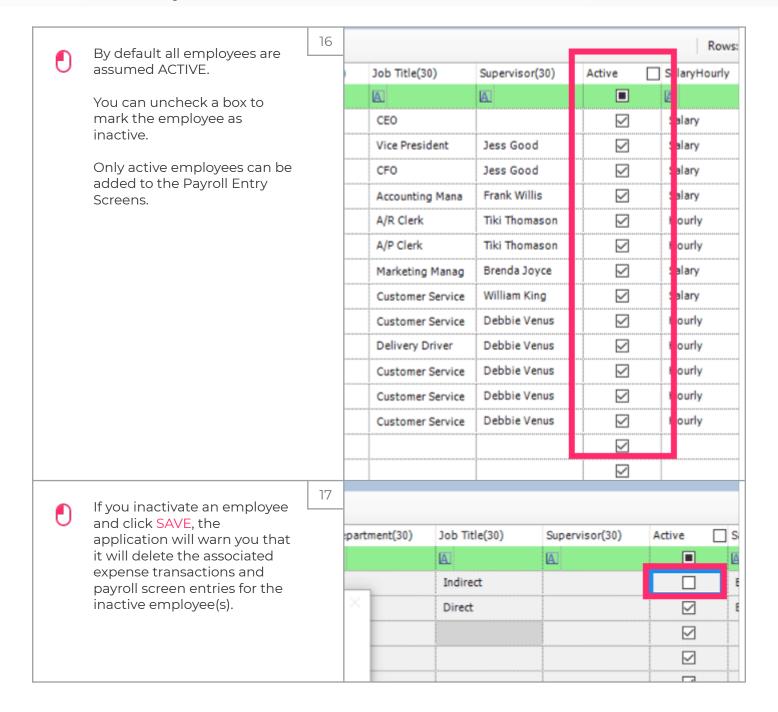

Jan 29, 2019 6 of 11

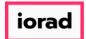

zgidwani

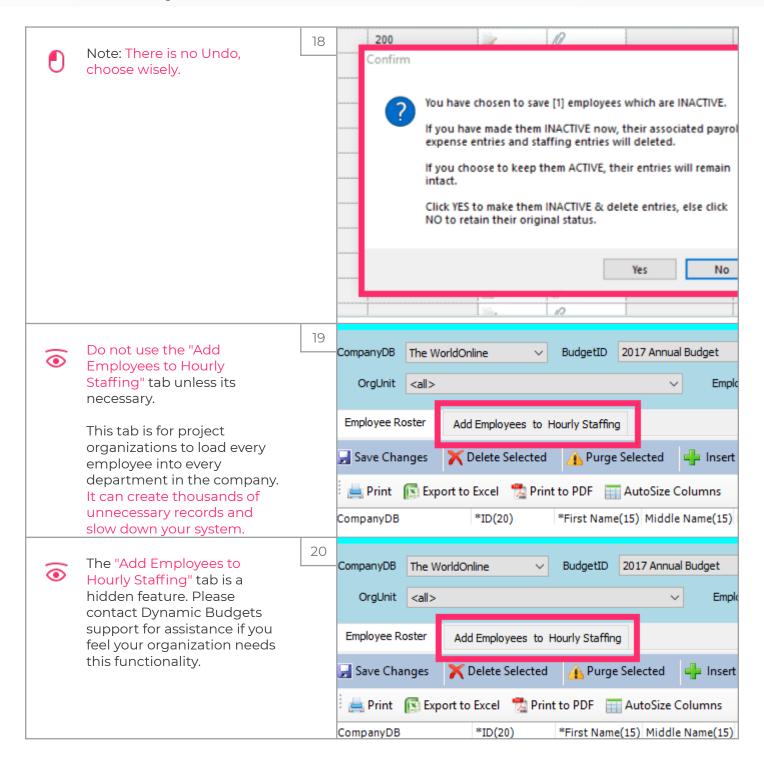

Jan 29, 2019 7 of 11

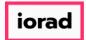

zgidwani

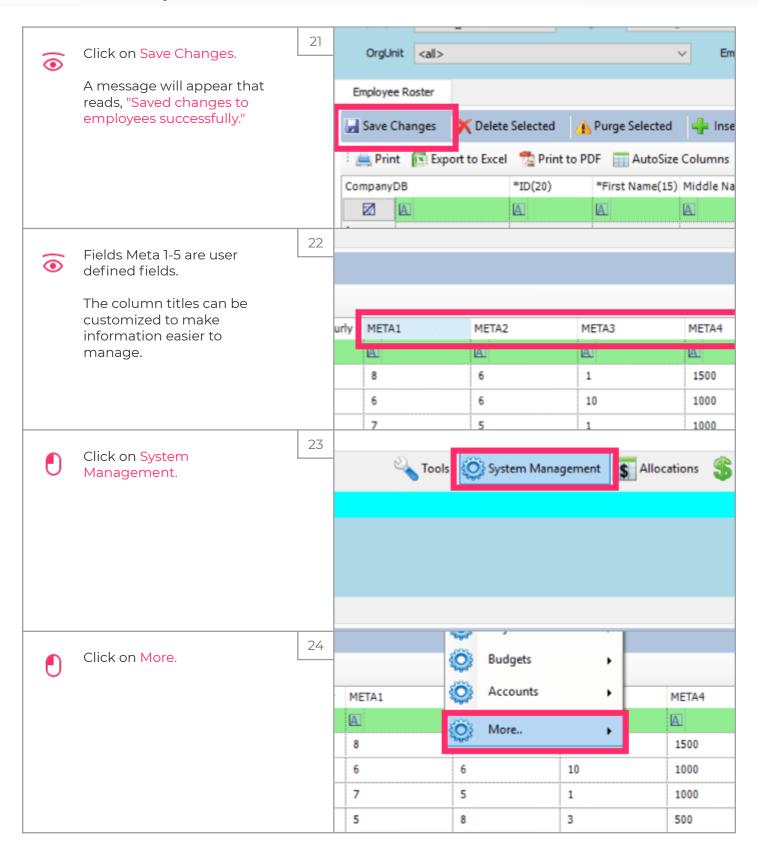

Jan 29, 2019 8 of 11

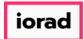

zgidwani

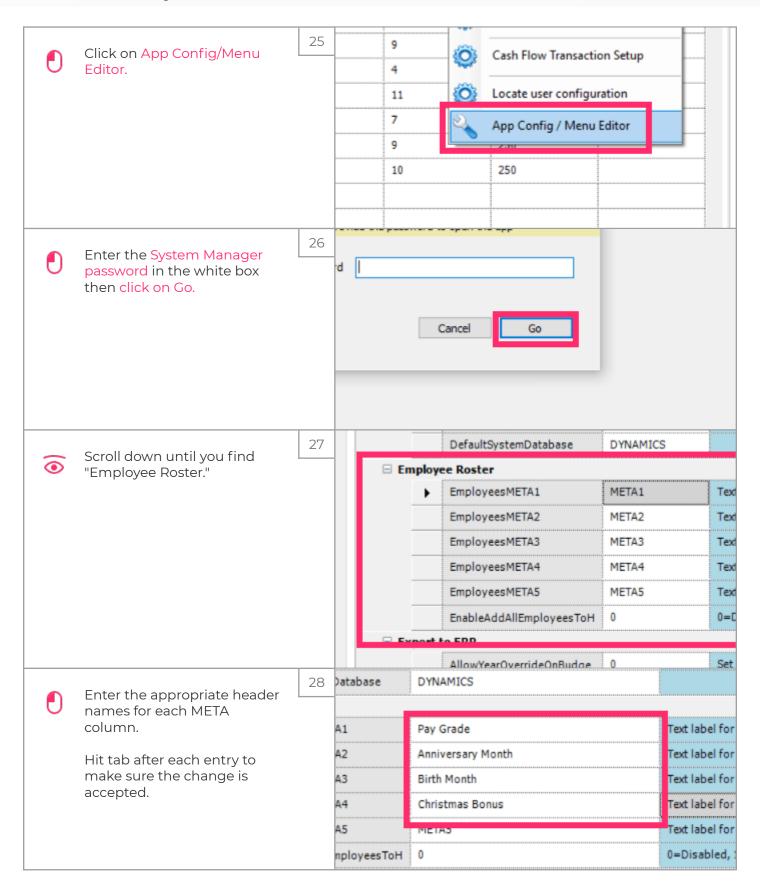

Jan 29, 2019 9 of 11

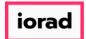

zgidwani

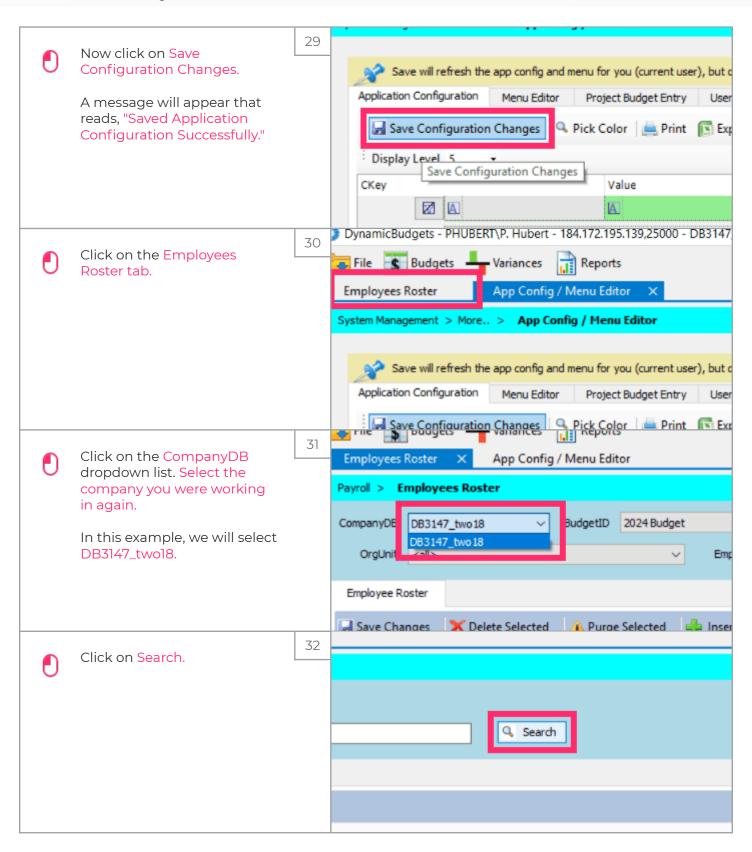

Jan 29, 2019 10 of 11

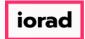

zgidwani

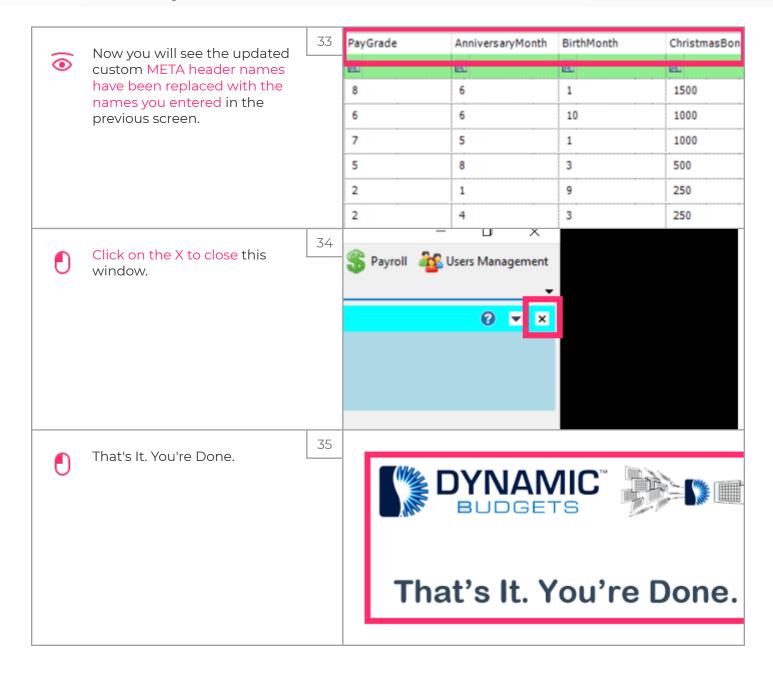

Jan 29, 2019 11 of 11